## **Do not press the red button.**

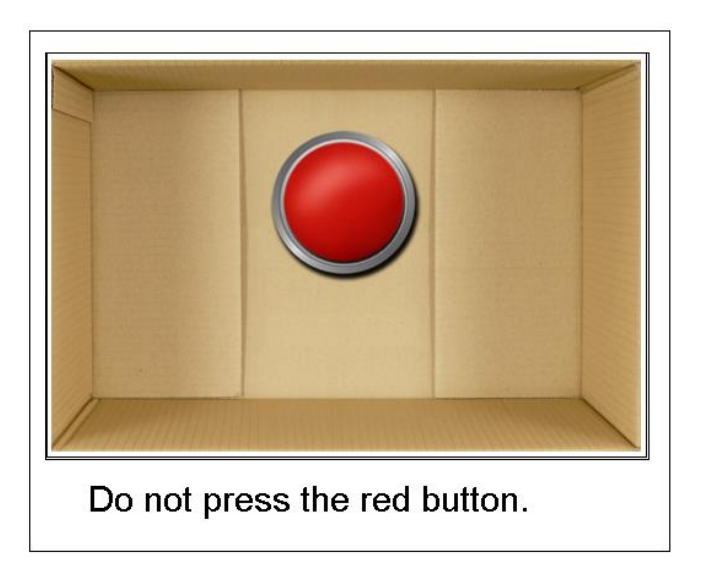

You can actually download this "game" from the Apple AppStore: [http://itunes.apple.com/us/app/do-not-press-the-red-button/id317885341?mt=8.](http://itunes.apple.com/us/app/do-not-press-the-red-button/id317885341?mt=8)

In this "game" there is a picture on a JButton of a red button. When the red button is pressed, (in spite of instruction to not press it) the computer has a series of twenty-two messages that it cycles through:

- 1. \*Ahem\* Do NOT press the red button.
- 2. Don't do it.
- 3. Seriously.
- 4. Not this again.
- 5. ... you pressed it again. Do NOT press the button.
- 6. ...this displeases me.
- 7. Quick! What's that behind you.
- 8. All right, press it again. See if I care.
- 9. Again.
- 10.Do it again.
- 11.Click it!
- 12.And again.
- 13.OK, that's enough. You've got your fill.
- 14.I mean it. It's time to stop pressing it.
- 15.You see, this is why we can't be friends.
- 16.You are just too selfish.
- 17.Now you've asked for it. DoNoT pReSs It AgAiN!
- 18.You seem immune to my mind control.
- 19.Time for plan B. Press it. You know you want to.
- 20.See that was reverse psychology! Oh wait, it didn't work.
- 21.Really? aren't you getting bored yet?
- 22.Don't you have anything else to do?

When it gets to the end of the messages, it just starts over.

## Starter Code:

```
import javax.swing.*;
import java.awt.*;
import java.awt.event.*;
import java.applet.Applet;
public class RedButton extends Applet implements ActionListener
{
    int count = 0;
     public void init ()
     {
        JButton picture = new JButton (createImageIcon ("redButton.jpg"));
         add (picture);
     }
     public void actionPerformed (ActionEvent e)
     {
         count++;
        if (count == 1)
             text.setText ("Don't click on the red button.");
     }
     protected static ImageIcon createImageIcon (String path)
     {
         java.net.URL imgURL = RedButton.class.getResource (path);
         if (imgURL != null)
         {
             return new ImageIcon (imgURL);
         }
         else
         {
             System.err.println ("Couldn't find file: " + path);
             return null;
         }
    }
}
```